## **Semester Start Checklist**

Please review the checklist below to ensure you have properly prepared your Blackboard course before delivering it to your students. While you can choose to follow the checklist in any order, it is recommended to follow the sequence provided to edit and modify your course efficiently. This approach allows you to complete the preparation process once and avoid the need to repeat it as you move from one tool to another. For instance, we recommend updating and modifying Tests (Assessments) and Assignments first, as these changes can impact your Grade Center.

Printing this checklist and marking each item as you progress in preparing your course for the current semester may be useful.

### **Course Copy**

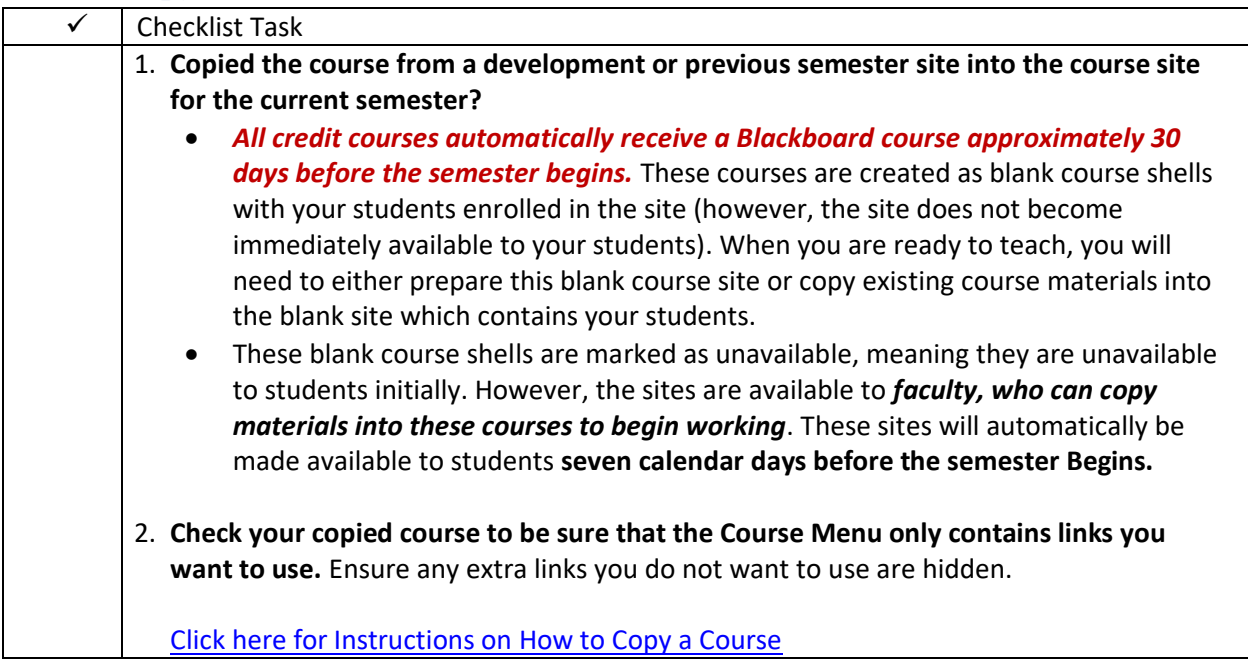

#### **Syllabus**

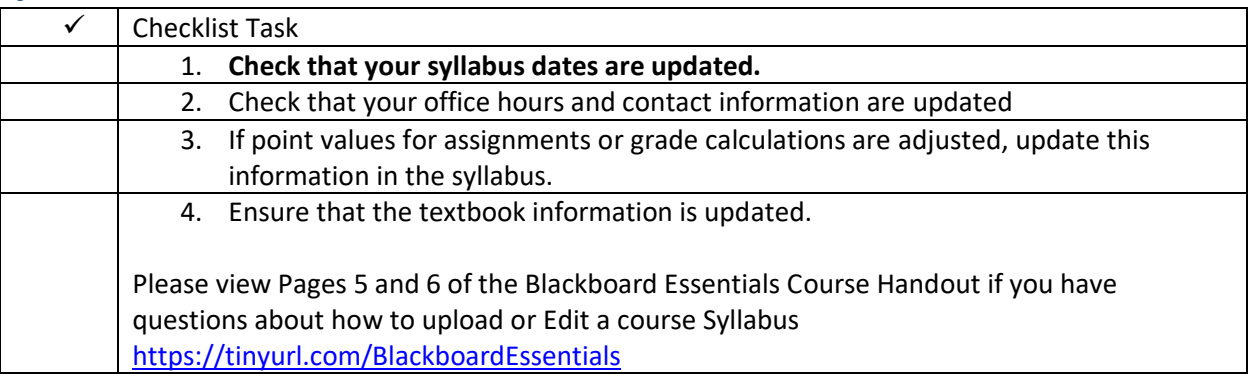

## **Announcements**

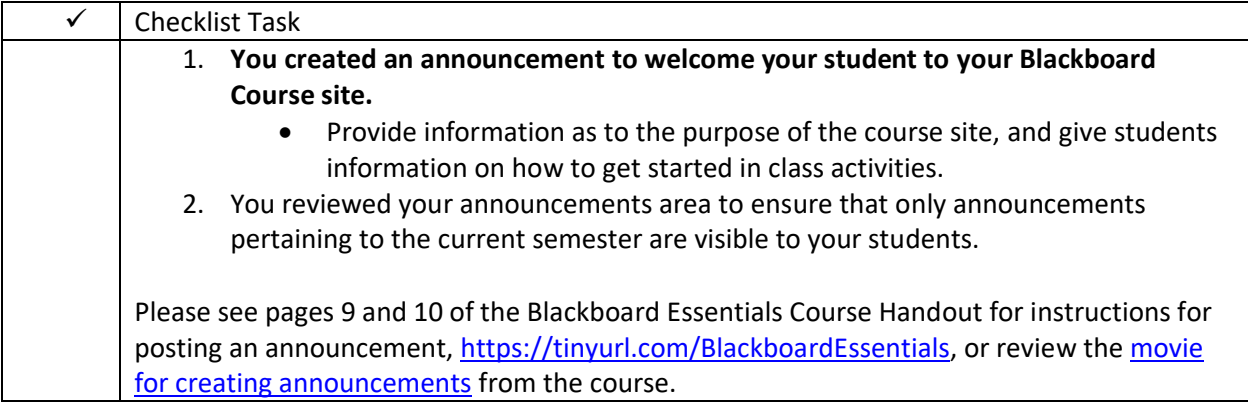

## **Content**

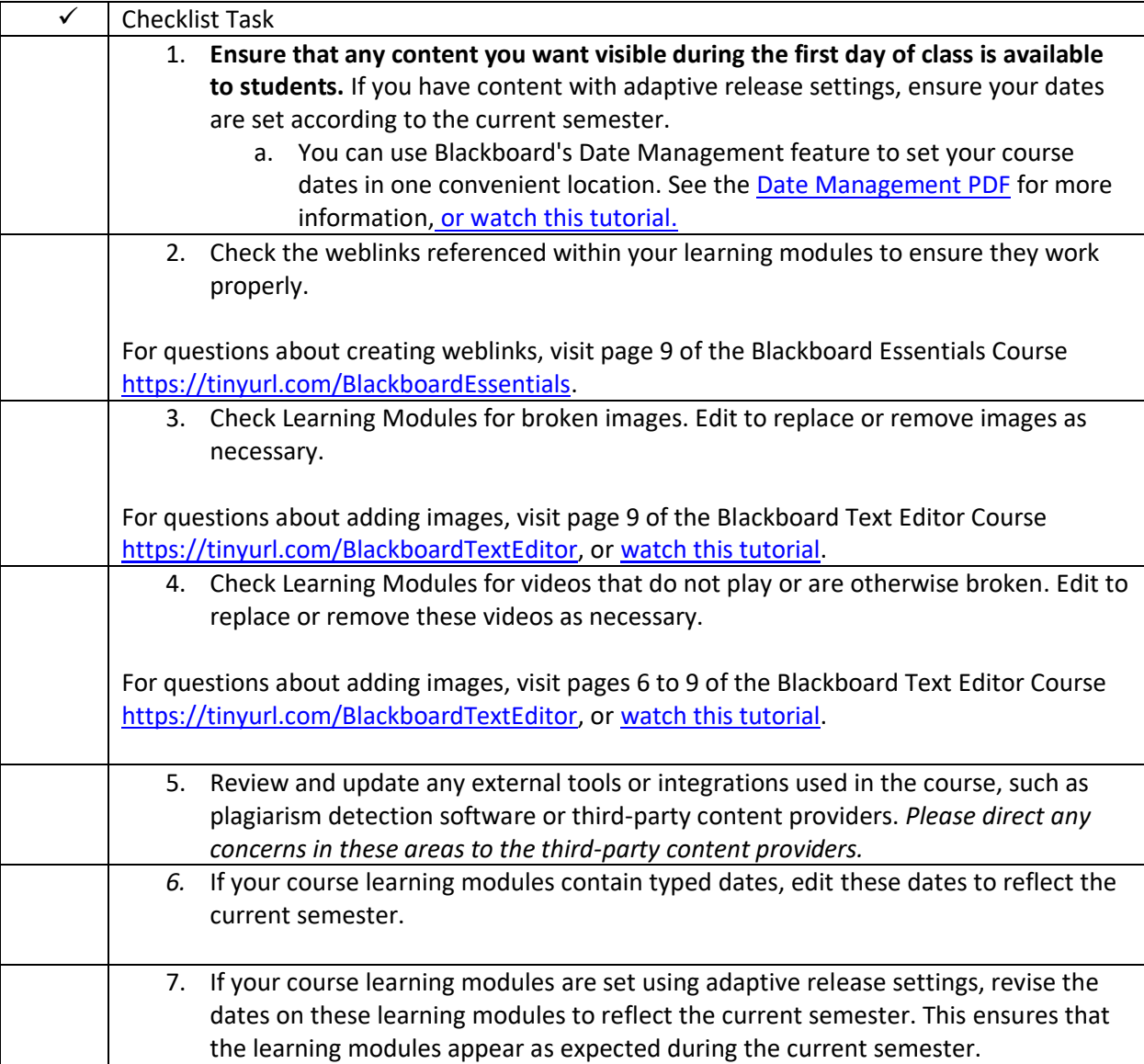

### **Course Menu**

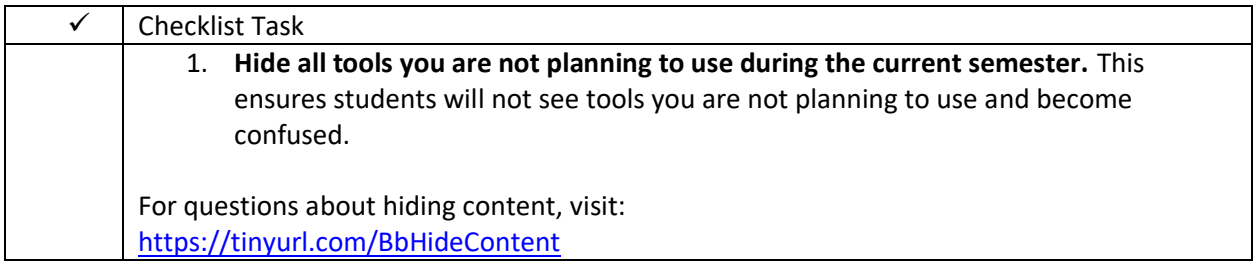

## **Zoom or Collaborate**

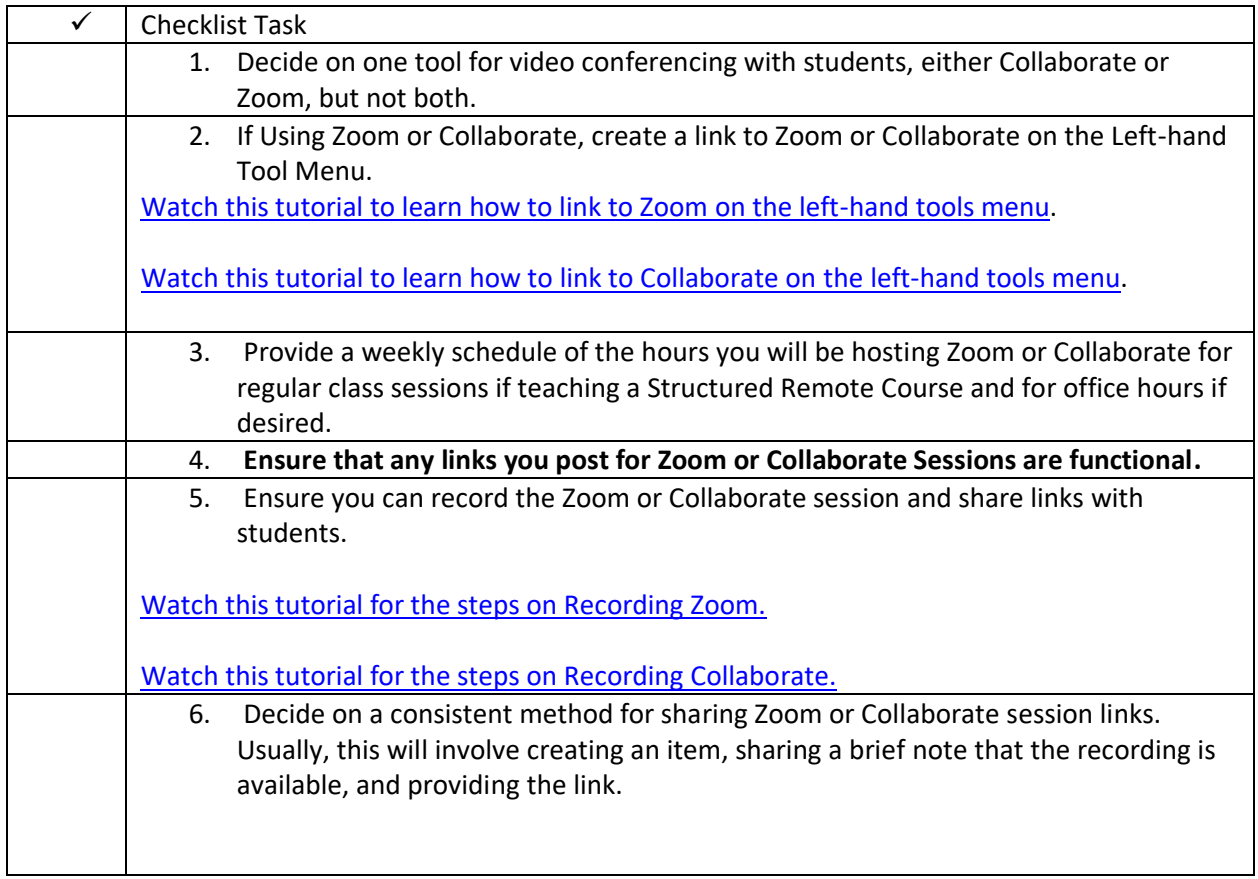

## **Discussions**

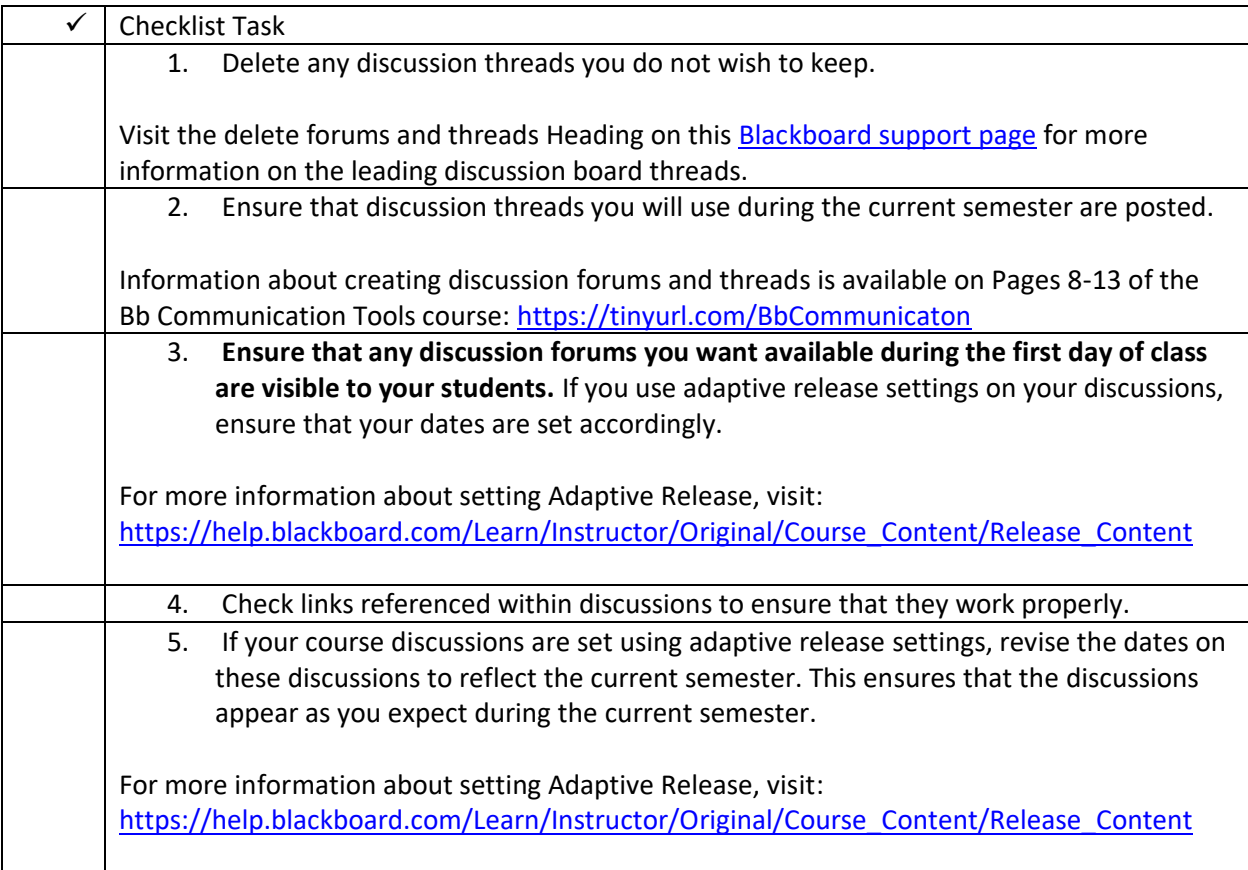

# **Assignments**

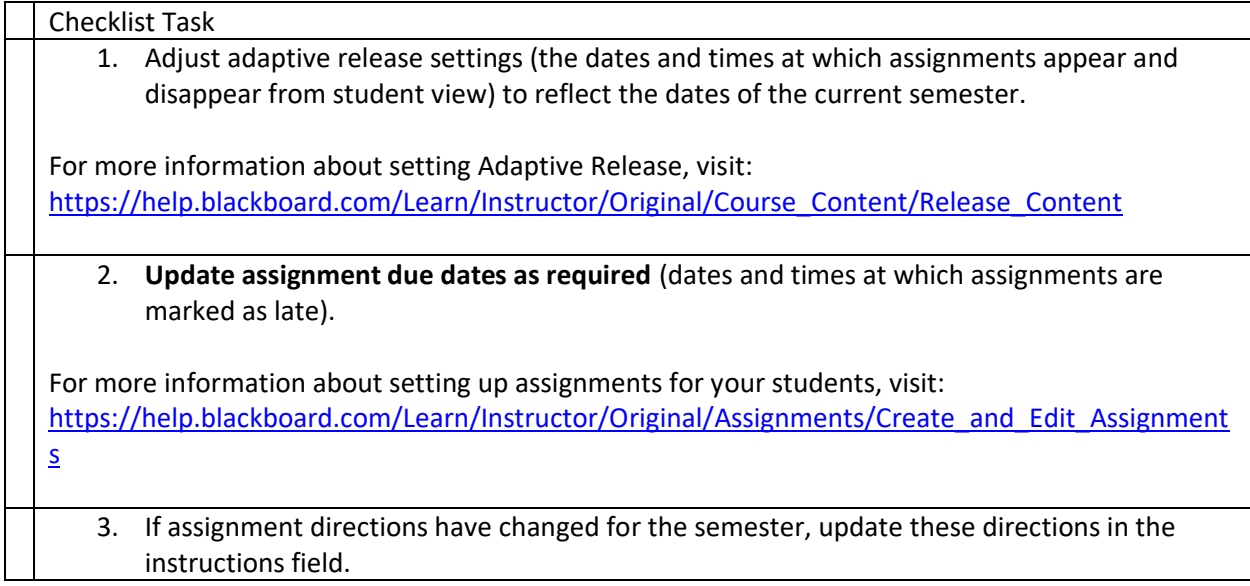

# **Assessments (Tests)**

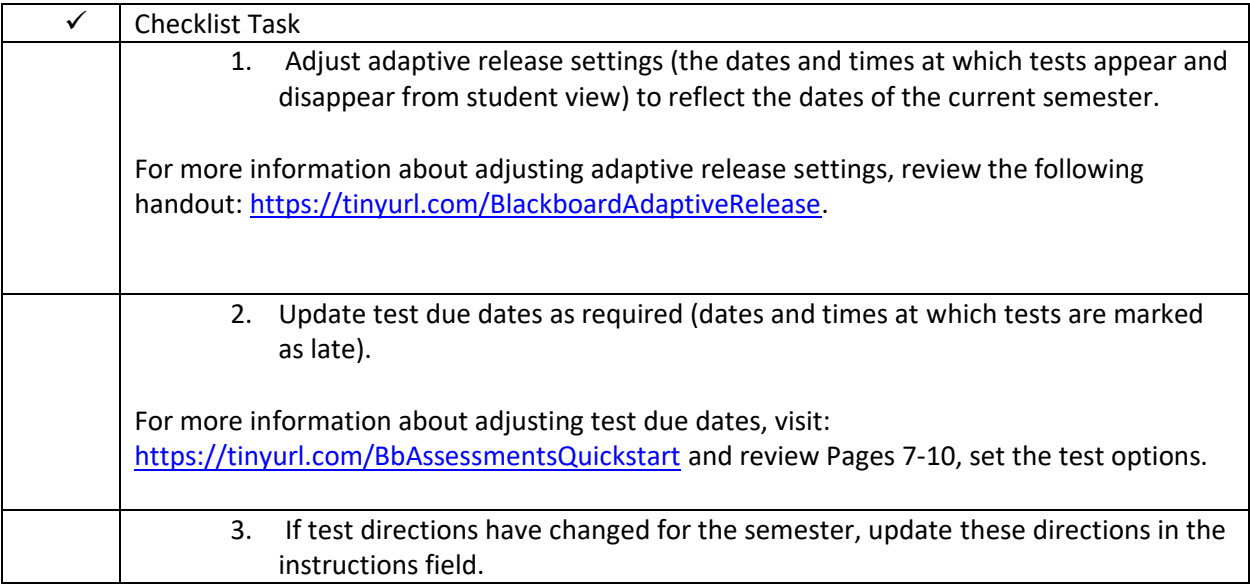

## **Grade Center**

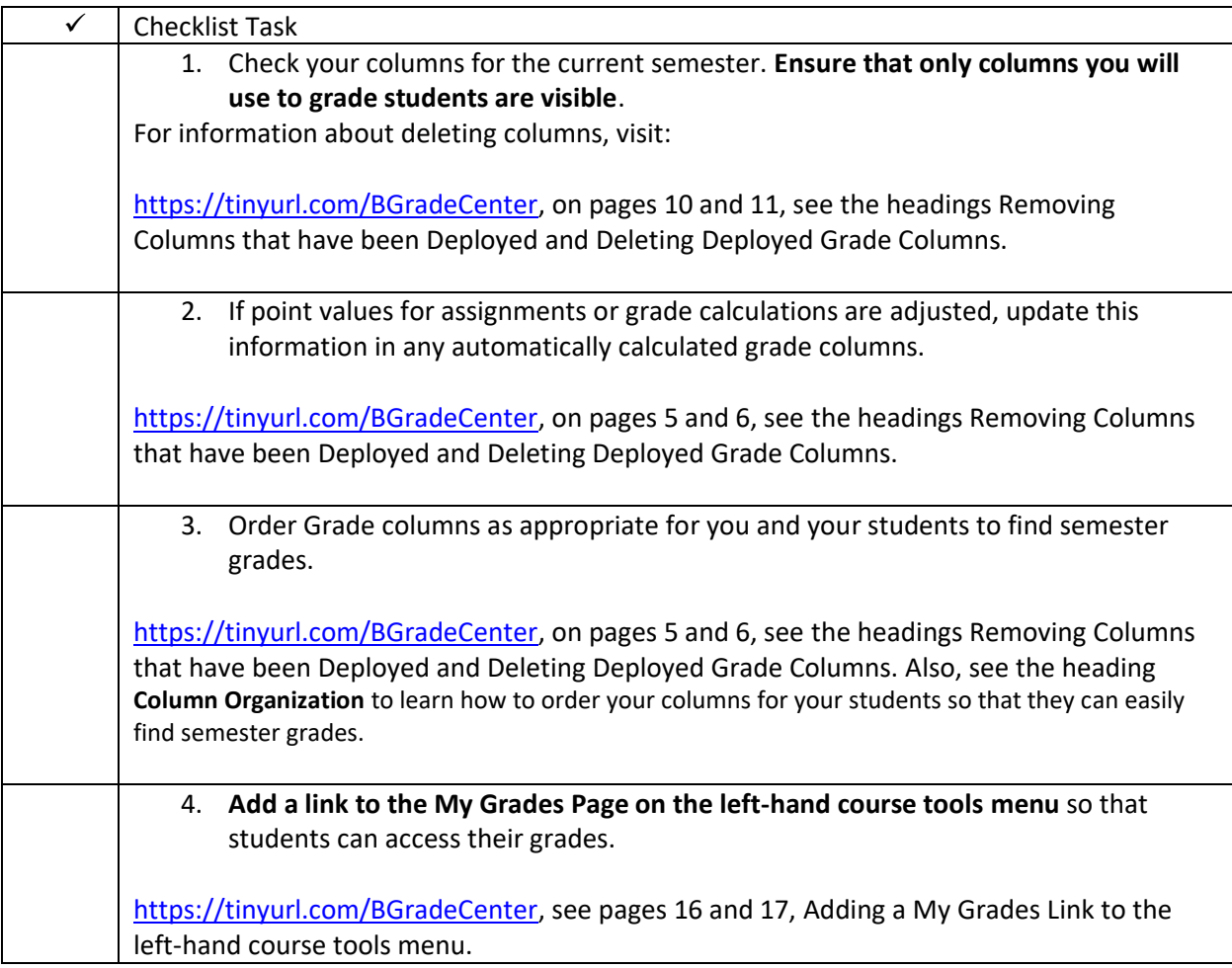

### **Check all Course Material to Ensure that it is Accessible to Students.**

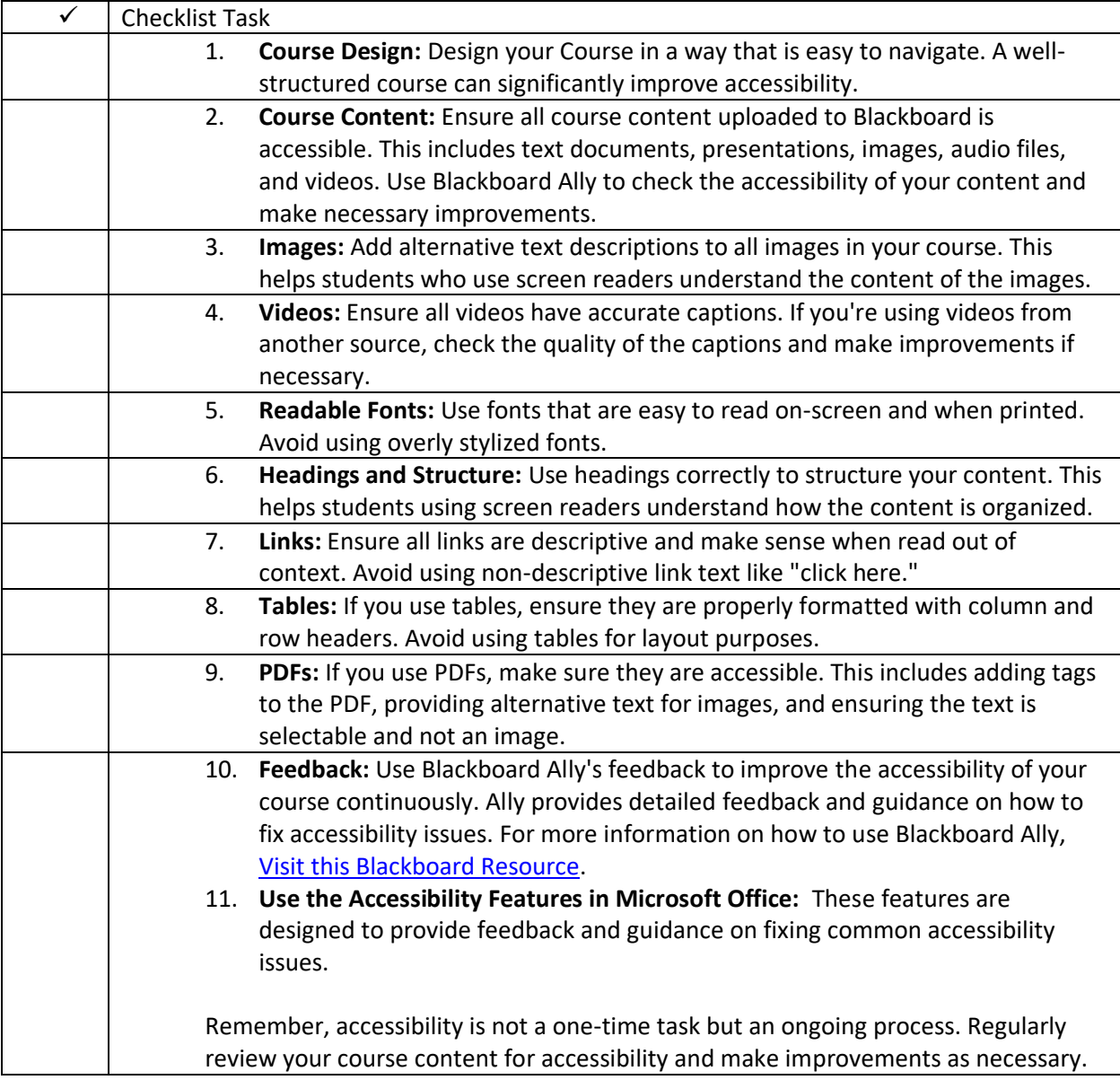

### **Check your entire course using Edit Mode Off.**

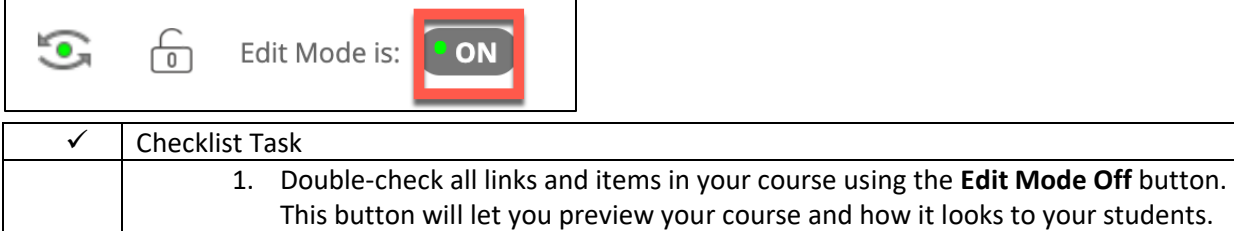

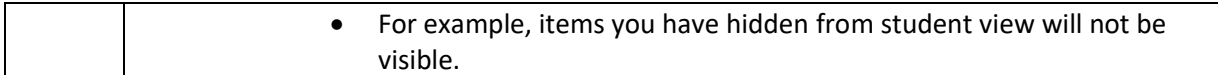

### **Check all student tests, assignments, discussions, etc., using Student Preview.**

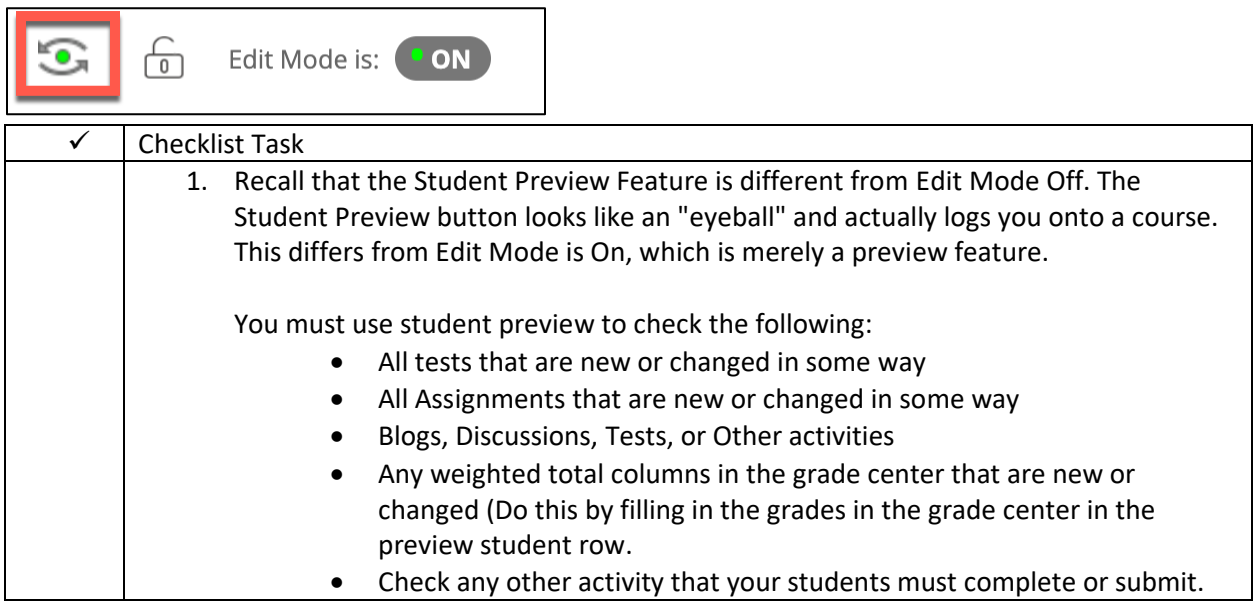

### **Decide how you will collect feedback from students throughout the semester.**

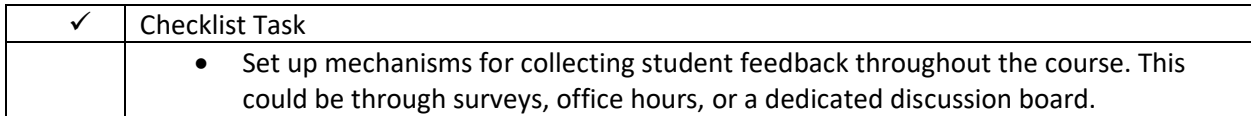

## **Ensure students know how to contact technical support and have a backup plan if Blackboard is down.**

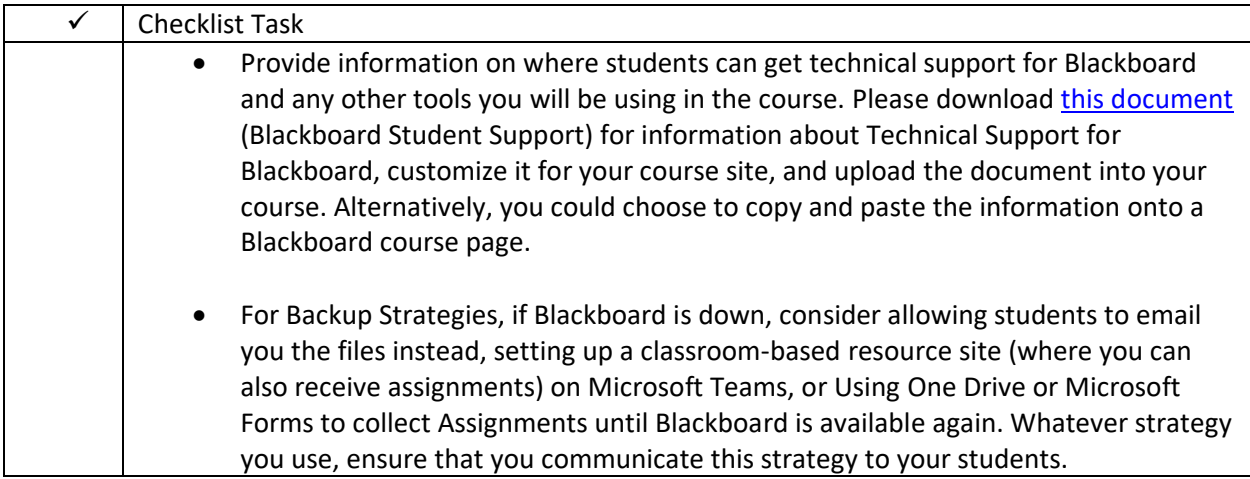

### **Additional Blackboard Resources**

ELITE has prepared a course called Digital Fundamentals for Teaching and Learning that helps credit and non-credit faculty obtain the skills necessary for using Blackboard to teach on-campus and structured remote courses.

A link to each course taught in Digital Fundamentals, along with other helpful blackboard handouts, is available here:<https://tinyurl.com/DFTLCourseAndTips>

#### **Whom do Faculty Contact with Questions?**

If you have questions, please visit this [Montgomery College Blackboard help page](https://tinyurl.com/MCBbhelp) for a list of on-campus Instructional Designers and Blackboard technicians who can provide support located at <https://tinyurl.com/MCBbhelp>